# Georg Thieme Verlag **Richtlinie für Autoren**

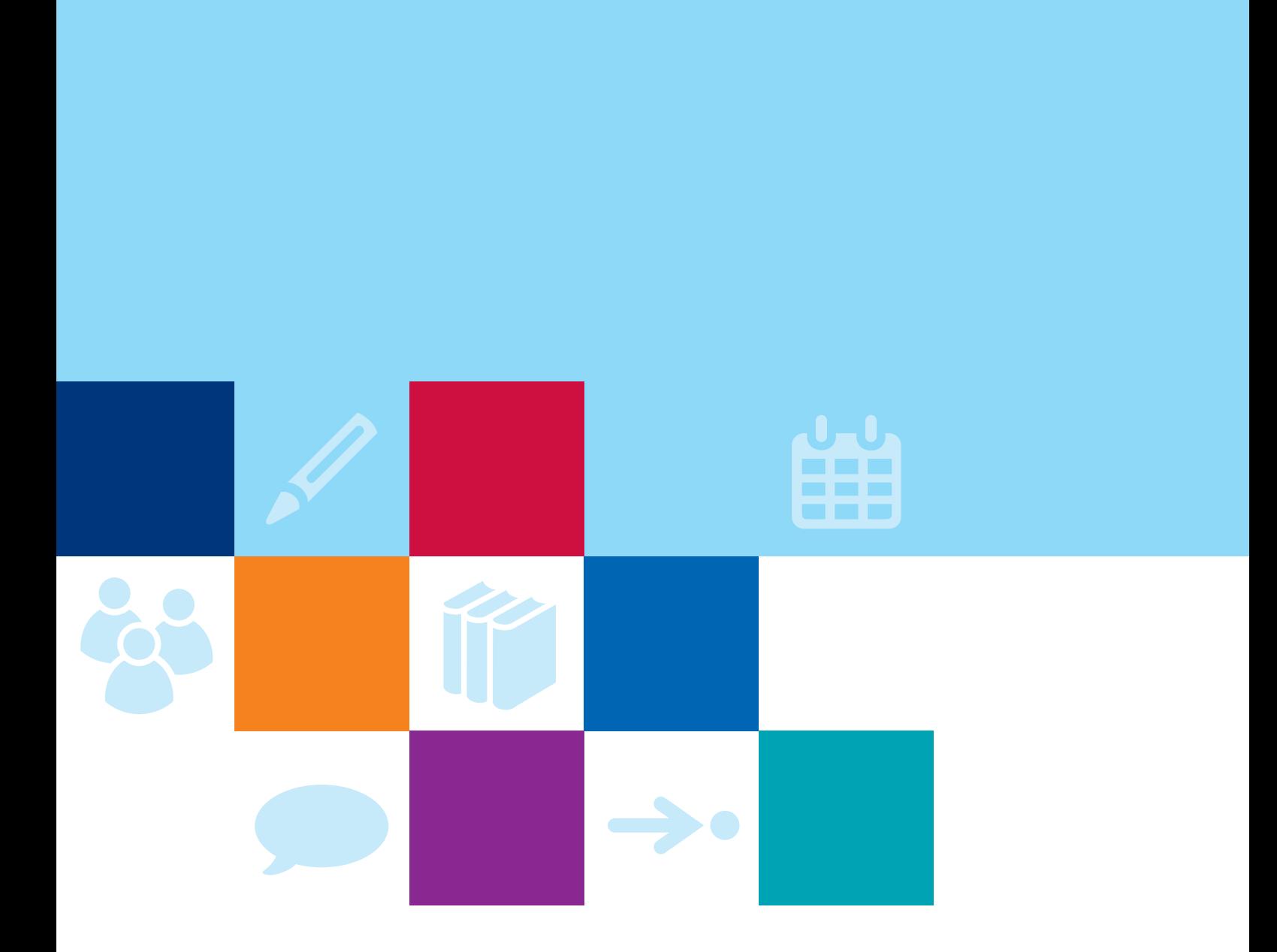

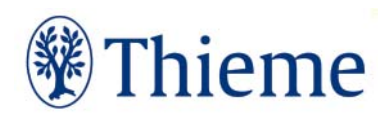

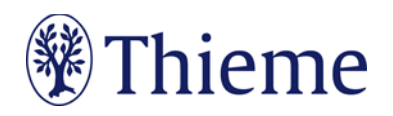

# **Deutsche Medizinische Wochenschrift**

# **Autorenrichtlinie für DMW "Klinischer Fortschritt"**

Herzlichen Dank für Ihre Bereitschaft, einen Beitrag für die DMW "Klinischer Fortschritt" zu schreiben! Bei Thieme haben diese Beiträge ein klar definiertes Profil. Inhaltlicher Maßstab ist die wissenschaftliche Belastbarkeit –formal dominieren Leseleichtigkeit und ein didaktisches Konzept für den mühelosen Informationsgewinn. Um dieses Ziel zu erreichen, bitten wir Sie herzlich darum, beim Schreiben Ihres Beitrags auch auf folgende Punkte zu achten. **Bitte beachten Sie: Wir nehmen nur Artikel an, die noch nicht andernorts publiziert oder eingereicht worden sind.** 

**Zusätzlich wird Ihr Beitrag vor der Veröffentlichung nach sprachlich-didaktischen Prinzipien redaktionell bearbeitet.**

## **Grundsätze**

**Idealerweise sind 1 bis max. 3 Autoren pro Beitrag beteiligt. Ganz wichtig: Klinische Relevanz!** 

Praxisorientiert lernen am anschaulichen Beispiel –diesen Wunsch äußern unsere Leser mit Nachdruck. Bitte stellen Sie daher viele Bezüge zur Praxis her.

## **Die DMW "Klinischer Fortschritt"**

- beschreibt neue Erkenntnisse und Entwicklungen der Inneren Medizin und ihren Nachbarfächern.
- Der Fokus Ihres Beitrags liegt auf neuen Erkenntnissen und nicht auf grundsätzlichem Wissen (es handelt sich nicht um ein umfassendes "Review").
- Einfließen können wichtige Studien, Leitlinien, aber auch bemerkenswerte Ereignisse (Beispiel: Zulassung eines wichtigen Medikamentes oder eine Marktrücknahmen)
- Bewerten Sie die Erkenntnisse und Entwicklungen immer hinsichtlich ihrer klinischen Praxis für die Leserinnen und Leser – primär für die Nicht-Spezialisten in Ihrem Schwerpunkt.

# **Länge Ihres Beitrags**

Ihr Beitrag sollte eine Länge von maximal **20.000 Zeichen inklusive Leerzeichen** (3Druckseiten; maximal 20 Literaturstellen) haben. Bitte alle Textteile, Kästen, Tabellen und die Literatur mitzählen.

# **Abbildungen: Nutzungsrecht / Urheberrecht / Persönlichkeitsrecht**

Wir können leider **keine Abbildungen annehmen, die bereits in Büchern, Zeitschriften oder elektronischen ProduktenandererAnbieter** publiziert worden sind. Der Grund: Auch gegen Lizenzgebühr ist es kaum noch möglich, die Nutzungsrechte in dem für uns erforderlichen Umfang zu erhalten.**Bitte zahlen Sie deshalb keine Lizenzgebühren**(z.B. bei "RightsLink" / Copyright Clearance Center) - auch die Standard-Lizenzverträge von "Creative Commons" sind für unsere Arbeit leider nicht ausreichend. Sprechen Sie uns an, wenn Sie Fragen zur Abbildungsverwendung haben.

Wenn **Sie als Urheber eigene Abbildungen**einreichen, die frei von den Rechten Dritter sind und für die Sie uns die erforderlichen Nutzungsrechte übertragen wollen, greifen wir gern darauf zurück.

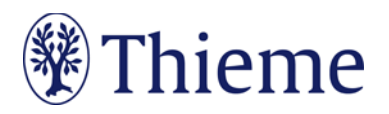

Wenn Sie **Fotos von erkennbaren Personen**(z.B. Patienten, Interviewpartnern, Mitarbeitern) einreichen, benötigen wir von diesen (bei Kindern auch von beiden Erziehungsberechtigten) eine schriftliche Einverständniserklärung. Das zugehörige Formular erhalten Sie von Ihrem Ansprechpartner im Verlag bzw. in der Thieme Autorenlounge [\(www.thieme.de/de/autorenlounge/fuer-zeitschriftenautoren-1789.htm](http://www.thieme.de/de/autorenlounge/fuer-zeitschriftenautoren-1789.htm)).

Abbildungen, in denen **personenbezogene Daten Dritter** enthalten sind, können wir nicht annehmen oder speichern. Bitte reichen Sie uns deshalb Abbildungen immer in vollständig anonymisierter Form, frei von personenbezogenen Daten ein!

Solche Daten können nicht nur direkt im Bild sichtbar sein (z.B. ein Patientenname oder ein Geburtsdatum in einem Röntgenbild); sie können sich z.B. auch in den Metadaten zum Bild befinden, die Sie mit entsprechender Software einsehen können. Oder sie können durch eine Zuschneide-Funktion (z.B. in Powerpoint oder in Word) verdeckt sein, sich aber darunter wieder sichtbar machen lassen. Wenn Sie Fragen zum Datenschutz haben, sprechen Sie uns bitte vor dem Einreichen Ihres Manuskriptes an.

# **Tarnnamen / Fake-Namen / erfundene personenbezogene Daten**

Daten zu realen Personen müssen nach Thieme-Vorgabe systematisch verfremdet werden, um Persönlichkeitsrechte zu schützen und um jederzeit Tarnnamen als solche identifizieren zu können. Wenn eine oder mehrere Personen in Abbildungen und Texten mit fiktiven Namen versehen werden müssen, sind die folgenden Möglichkeiten anzuwenden:

- **Einzelne Personen** (z.B. einzelne Personen auf Formularen / beispielhaft ausgefüllten Rezepten / Vorlagen):
	- o männlich: Herr M., M. Mustermann, Max Mustermann
	- o weiblich: Frau M., E. Musterfrau, Erika Musterfrau
- **Mehrere Personen**(z.B. für beispielhafte Tabellen / Schaubilder / Übersichten / komplexere Fallbeispiele usw.):
	- o männlich: Alexander, Alfred, Felix, Johannes, Julius, Karl, Leon, Ludwig, Niklas, Samuel
	- o weiblich: Anna, Charlotte, Clara, Emma, Frieda, Johanna, Laura, Lena, Mia, Sophie
- Einsatz von Nachnamen: **Im Standard werden nur abgekürzte Nachnamen** verwendet. Zulässige Abkürzungen lauten: B., D., L., M., N., P., R., S., T. Falls im Einzelfall zwingend erforderlich, sind folgende ausgeschriebene deutsche Nachnamen zulässig: Bauer, Müller, Meyer, Schneider, Fischer.
- **Einzelne Personen**, Variante Englisch:
	- o männlich: Mr. D., J. Doe, Jon Doe
	- o weiblich: Ms. D., J. Doe, Jane Doe
- **Mehrere Personen**, Variante Englisch:
	- o männlich: Andrew, Charles, David, George, James, Michael, Matthew, Robert, Thomas, William
	- o weiblich: Anne, Bridget, Catherine, Emily, Elizabeth, Jane, Melissa, Sarah, Susan, Victoria
- Falls im Einzelfall zwingend erforderlich, sind folgende ausgeschriebene englische Nachnamen zulässig: Brown, Jones, Smith, Taylor, Williams.
- Falls **Namen aus weiteren Sprachräumen** benötigt werden (z.B. türkische, russische, spanische Namen), müssen diese im Text, bei Abbildungen auch in der Bildunterschrift, unmissverständlich als redaktionell veränderte Namen ausgewiesen werden (z.B. durch Fußnote oder nachgestellt in Klammern: "Name redaktionell verändert").
- Weitere erfundene Daten werden kombiniert mit dem Wort "Muster" bzw. im Englischen "Sample" (z.B. Musterfirma, Musterinstitut, Sample Company, Sample Institute); zudem gilt für
	- o Adressen: Musterstraße 123, 1234 Musterstadt

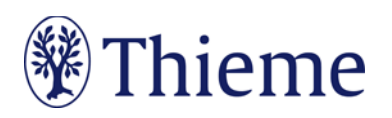

- o Geburtsdatum ohne Zahlen: TT.MM.
- o Telefonnummer: (01234) 56789-0
- o Medikamente: Mustermedikament
- o Befund: Musterbefund

# **Sprachgebrauch**

Komplizierte Sachverhalte verlangen nach leichter Sprache. Bitte verwenden Sie tendenziell einfache Satzgefüge bis max. 25 Wörter, bei denen Sie Nebensätze ab 7 Wörtern hinten anhängen. Pflegen Sie mehr Verbalstil als Nominalstil, mehr Aktiv als Passiv –und verzichten Sie bitte auf semantisch blasse Wörter ("durchführen", "statthaben", "Maßnahme"). Rhythmisieren Sie die Texte mit Bindestrichen, Doppelpunkten oder Gedankenstrichen. Ein Beispiel:

Original:

*Unter krankenhausbetriebswirtschaftlichen Gesichtspunkten ist die Errichtung eines OP-Traktes nicht nur in Zeiten knapper werdender Mittel als eine überaus bedeutende Investition mit mittel- bis langfristigen Auswirkungen anzusehen. Es ist daher von zentraler Bedeutung, dass die Planungsvorbereitungen sich darauf konzentrieren, die neuen Strukturen optimal an die Prozesse des Betriebs und das künftige Arbeitsvolumen zu adaptieren.* 

Besser:

*Der Bau eines OP-Traktes ist eine bedeutende Investition. Wegen der mittel- bis langfristigen Auswirkungen gilt: Die neuen Strukturen müssen optimal zu Prozessen und Arbeitsvolumina des Betriebs passen.*

# **Aufbau Ihres Beitrags**

#### **Überschrift**

- Bitte auf Deutsch und Englisch, max. **80 Zeichen** inkl. Leerzeichen
- Bitte das Thema klar benennen –Verständlichkeit ist wichtig –Vollständigkeit ist unmöglich!

#### **Autoren**

- Nennung aller Autoren (max. Anzahl: 3) mit jeweiliger Institutszugehörigkeit
- Vornamen bitte ausschreiben

#### **"Was ist neu?"**

- max. 2500 Zeichen inkl. Leerzeichen
- Infobox zu Beginn des Beitrages, in der neue Erkenntnisse aufgezählt werden → hierbei handelt es sich um Fakten, keine Schlussfolgerungen
- Gliederung mit denselben Zwischenüberschriften wie der Haupttext

#### **Haupttext**

- Im Text werden unter der Überschrift "Stand der Dinge" die wichtigsten Grundlagen kurz dargestellt, anschließend werden die neuen Erkenntnisse und Entwicklungen beschrieben.
- Ideal sind Text-Abschnitte von 800–1400 Zeichen inkl. Leerzeichen
- Gliedern Sie den Text mit bis zu 3 Zwischenüberschriften-Ebenen
- Einfache Sprache, wenig Passiv, Verbalstil ("intubieren" statt "Intubationsmaßnahme
- durchführen")
- Amtlich registrierte Präparate, Verfahren, Substanzen, Geräte usw. sollen **höchstens einmal im Beitrag** mit dem **Markenzeichen** versehen werden (z.B. ATLS®) –danach nicht mehr (z.B. ATLS).

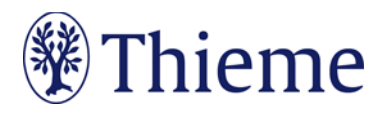

Idealerweise wird die Auszeichnung an der **ersten Verwendungsstelle** vorgenommen, z.B. im Vorspann oder im Fließtext (**nicht aber in der Überschrift**). Danach wird das Markenzeichen nicht mehr verwendet (z.B. nur noch ATLS). Die Auszeichnung mit ®, TM oder SM muss dabei **gleichberechtigt** auf alle im Beitrag genannten Produkte angewandt werden. Eine ungleichgewichtige Behandlung, bei der nur ein Teil der registrierten Produkte als solche ausgezeichnet werden, ist aus Gründen des Markenschutzes unbedingt zu vermeiden.

• Bitte geben Sie **Laborwerte** sowohl in SI-Einheiten als auch in konventionellen Einheiten an.

#### **"Klinische Relevanz"**

- jeweils max. 800 Zeichen inkl. Leerzeichen
- stellen am Ende jedes Kapitels das Fazit heraus → hierbei handelt es sich um Schlussfolgerungen aus den Fakten

#### **Tabellen**

- Wir unterscheiden **echte Tabellen**von **Boxen mit Listen**
	- o Echte Tabellen haben mind. 2 Spalten.
	- o "1-spaltige Tabellen" heißen "Listen" und stehen in einer Fakten-/Infobox
- Bitte erstellen Sie Ihre Tabellen in Word und formulieren Sie zu jeder Tabelle eine **Tabellenlegende**.
- Eine Gliederung mit Zwischenüberschriften ist möglich bitte achten Sie darauf, die Tabellen-Zellen entsprechend zu verbinden (Zellen markieren – rechte Maustaste – "Zellen verbinden").

#### **Fakten-/ Infoboxen**

- Max. **1000 Zeichen** inkl. Leerzeichen pro Box
- Bündeln Sie nach Bedarf ausgewählte Fakten.
- Wählen Sie einen Box-Titel (**max. 20 Zeichen**inkl. Leerzeichen), z.B. "Praxistipp" / "Fallbeispiel" / "Hintergrundwissen" / "Definition" / "Rechtliches" / "Info".
- Zusätzlich können Sie 1–3 Überschriften in der Box vergeben (jeweils **max. 30 Zeichen**inkl. Leerzeichen).

#### **Abbildungen**

#### **Dateiformate**

- Bitte schicken Sie Ihre Abbildungen als **einzelne Dateien**(nicht in Word oder Powerpoint eingebettet)
- Format .jpg, .tif, .eps oder .png
- Auflösung: 300 dpi bei mindestens 8 cm Breite

#### **Bildlegende**

Formulieren Sie bitte zu jeder Abbildung / Video-/ Audiodatei eine präzise Bildlegende. Sie muss in sich verständlich und möglichst vollständig sein – auch, damit das Bild z.B. in Datenbanken gefunden werden kann

- Falls das Bild eine **Untersuchungsmethode**, einen **Befund** oder eine **Diagnose** zeigt, nennen Sie diese **immer** ausdrücklich (ggf. auch Alter und Geschlecht des Patienten, sofern relevant).
	- o M-Mode-Sonografie der Leber. Konkrement im Gallengang (s. Pfeil).
	- o Komplikation und Folgen bei Anti-NMDA-Rezeptor-Enzephalitis: Neuropsychologischer Befund 1 Jahr nach Krankheitsbeginn. Auffällig sind schwere Defizite in allen getesteten Bereichen von Aufmerksamkeit, Gedächtnis und Exekutivfunktionen.
- Bei **Grafiken** o.ä. beschreiben Sie kurz das Gezeigte. Beispiel:

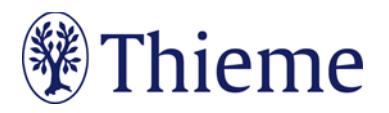

- o Die höchsten Raten an Hospitalisierungen liegen in der Wintersaison 2008/2009 in der Altersgruppe > 60 Jahre.
- Falls die Abbildung **Abkürzungen**enthält, erklären Sie diese bitte. Beispiel:
	- o DWI: diffusion weighted imaging; FLAIR: Fluid-Attenuated-Inversion-Recovery; NMDA: N-Methyl-D-Aspartat.
- Bei **mehrteiligen Abbildungen** weisen Sie in der Legende auf die Zusammengehörigkeit der Bilder hin. Beispiel:
	- o Sonografie der Milz bei Bauchtrauma. Links: Querschnitt. Rechts: Längsschnitt.
- Bei **nachgestellten Situationen** oder **Symbolbildern**weisen Sie in der Legende darauf hin. Beispiel:
	- o Therapiekreis in der geschlossenen Psychiatrie (Symbolbild) / (nachgestellte Situation).

#### **Verweise auf Abbildungen im Text**

• Bitte fügen Sie für jede Abbildung / Video-/ Audiodatei einen Verweis an passender Stelle im Text ein (z.B.: Abb. 1, Abb. 2a).

#### **Verringerung der Gesamt-Zeichenzahl pro Abbildung**

- Für jede Abbildung, die im Beitrag abgedruckt wird, vermindert sich diese Gesamtlänge:
	- bei "normalen" Abbildungen (ca. **¼ Druckseite** groß) um **ca. 1000 Zeichen inkl. Leerzeichen**
	- bei größeren Abbildungen, z.B. Algorithmen (ca. **½ Druckseite** groß) um **ca. 2000 Zeichen inkl. Leerzeichen**

#### **Vorstellung der Autoren**

#### **Pro Autor benötigen wir bitte**

- Foto
	- o bitte als **separate Bilddatei**(jpeg, tiff, bmp, eps)
	- o Auflösung mind. 300 dpi (Breite: 800 Pixel)
	- o nicht in Word, Powerpoint o.ä. eingebettet
- Kurztext
	- o max. 450 Zeichen inkl. Leerzeichen
	- o Vorname und Name ausgeschrieben
	- o Beispiel: Prof. Dr. med. ErikaMusterfrau ist leitende Oberärztin an der Abteilung für Kardiologie, Klinikum Musterstadt [erika.musterfrau@klinikum-musterstadt.de](mailto:erika.musterfrau@klinikum-musterstadt.de)

#### **Korrespondenzadresse**

Bitte wie folgt:

Prof. Dr. med. ErikaMusterfrau Universitätsklinikum Musterstadt Klinik für Mustermedizin Musterstraße 123 1234 Musterstadt E-Mail: erika.musterfrau@klinikum-musterstadt.de

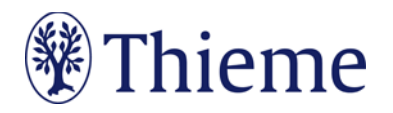

#### **Literaturverzeichnis**

Bitte beschränken Sie Ihr Literaturverzeichnis am Ende Ihres Beitrags auf **max. 20**Literaturstellen. Es sollte alle im Text erwähnten Literaturstellen aufführen. Im Text erscheint nur die **Nummer des Zitats**, z.B.: [9]. Die Reihenfolge folgt der Reihenfolge im Text, nicht dem Alphabet.

- ➔ Falls Sie ein **Literaturverwaltungsprogramm**(Endnote, Zotero, Mendeley) verwenden, nutzen Sie dort bitte den **Output Style "Thieme-German"**. Er steht auch in unserer Autorenlounge als Download zur Verfügun[g: www.thieme.de/de/autorenlounge/fuer-zeitschriftenautoren-1789.htm](www.thieme.de/de/autorenlounge/fuer-zeitschriftenautoren-1789.htm)
- ➔ **doi** (Digital Object Identifier): Der doi ist ein eindeutiger und dauerhafter digitaler Identifikator. Er wird v.a. für elektronisch publizierte wissenschaftliche Artikel verwendet, zunehmend auch für Bücher und Buchkapitel. **Wenn der doi bekannt/vorhanden ist, nehmen Sie in bitte in der international empfohlenen Schreibweise (s. unten) mit auf!**
- **Zeitschriften** bitte so zitieren (nach 3 Autoren "et al"): [1] Schnoor J, Gillmann B, Pavlakovic G et al. Characteristics of repeated emergency physician use. Notarzt 2006; 22: 141–146 **mit doi**: Schnoor J, Gillmann B, Pavlakovic G et al. Characteristics of repeated emergency physician use. Notarzt 2006; 22: 141–146. doi:10.1055/s-0041-118769
- **Bücher** bitte so zitieren (möglichst alle Autoren/Hrsg. nennen): [2] Erdmann E, Sproch C. Klinische Kardiologie. 8. Aufl. Heidelberg: Springer; 2011 [3] Erdmann E, Sproch C, Hrsg. Klinische Kardiologie. 8. Aufl. Heidelberg: Springer; 2011

#### • **Online-Quellen** bitte so zitieren:

[4] Universitätsklinikum Schleswig-Holstein. "Door to balloon"-Zeiten bei akutem Myokardinfarkt (Dezember 2014). Im Internet: www.uksh.de/innere2-luebeck/d2bt.html; Stand: 21.11.2015

#### **Metadaten für die Meldung an Datenbanken (z.B. PubMed)**

- Überschrift bitte auch auf Englisch
- Englisches Abstract, Länge ca. 1000–2000 Zeichen inkl. Leerzeichen. Als Grundlage können Sie
- gern "Was ist neu?" verwenden.
- 3–5 Schlüsselwörter in Deutsch und Englisch
- Diese Elemente werden nicht abgedruckt, sondern an die internationalen Datenbanken gemeldet.

Georg Thieme Verlag KG Rüdigerstraße 14 • 70469 Stuttgart Telefon: +49 711 8931-0 Fax: +49 711 8931-298

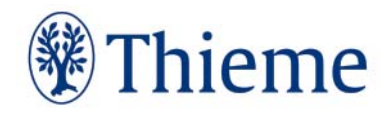